An "intRAnet" is an internal computer network that uses the same tools and protocols as the IntERnet. Many schools have already established an intranet to make available useful information via webpages that are stored on a local server. The content of typical school intranets include: school policies, newsletters, staff lists, calendars & timetables, library info, sports details, links to useful internet sites, Principal's page, faculty info and class pages with some examples of good student work.

But what if we think differently about school intranets? How can we use the intranet more with our students? How do you integrate the intranet into the curriculum? How can we informate with our<br>intranet? The answers to these The answers to these<br> $\frac{1}{10}$  ie within questions

## Student-Centred Intranet.

This is an intranet that's based on student content, where all students publish their own work. The students are encouraged to add to and update their webpages which relate to their work in class. Students are given the responsibility for what gets published and the intranet becomes an additional new medium for student output.

When students discover the webpage medium, they will also

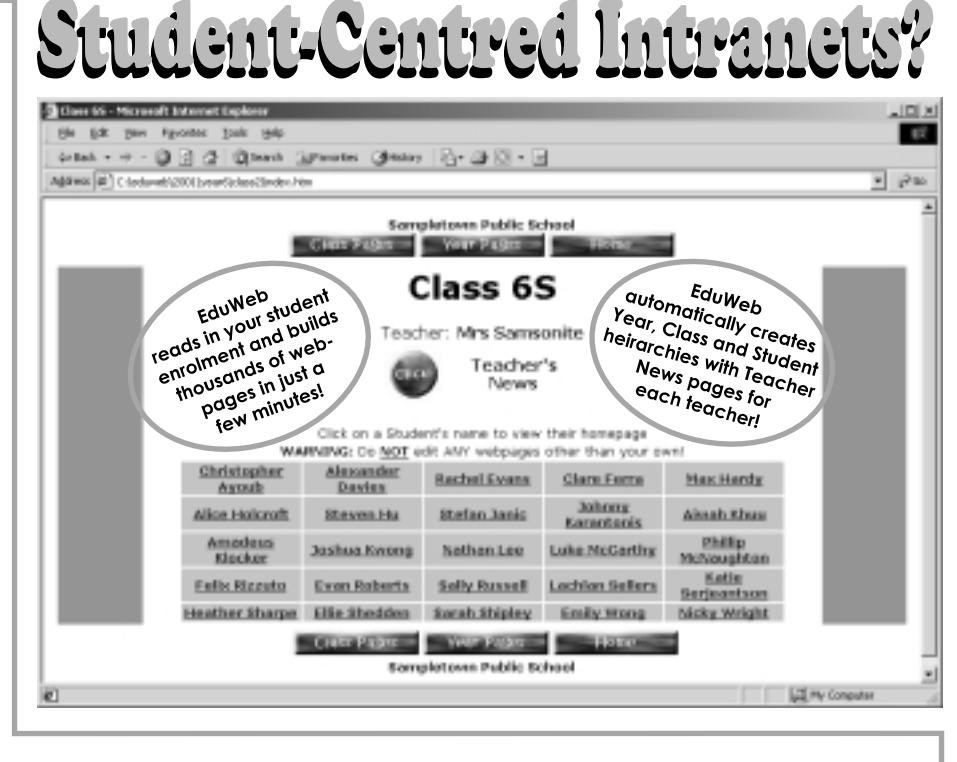

discover the enormous advantages this offers including extending the life of their work. Instead of a five-page project that is seen only by their teacher and maybe their parents, which then gets left in some drawer somewhere, their work suddenly gains extended life - and an audience! This builds the desire in the student to produce higher

quality content & presentation, and a project need never be complete! It can always be added to as new information is found.

Now you know a little more about the real educational power of a Student-Centred Intranet, you're probably wondering how on earth you'd manage to create one for your entire school! Here's how...

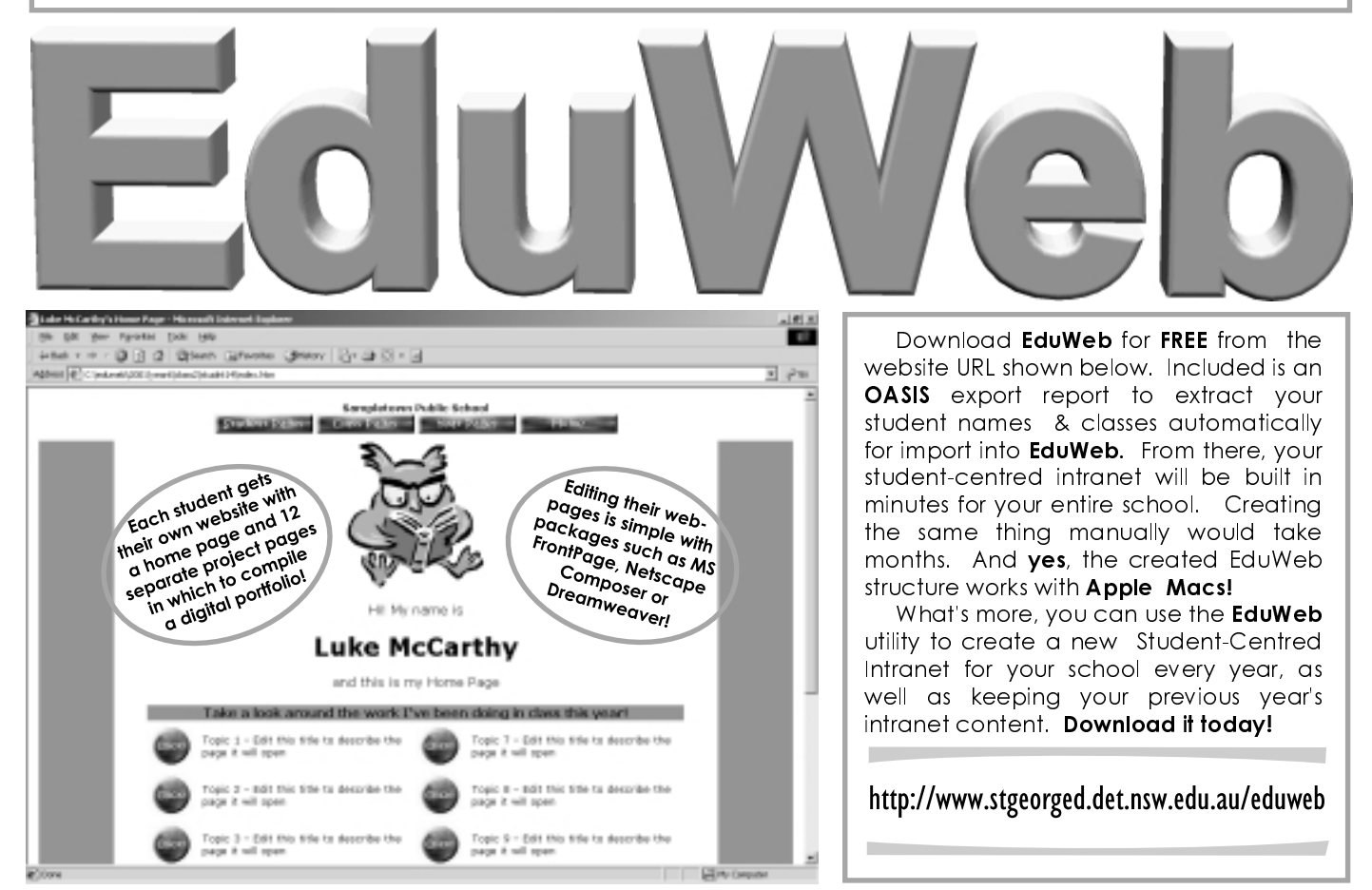

C 2002 EduWeb is designed and developed by **Stuart Hasic.** e-Mail: hasics@det.nsw.edu.au Phone: (02) 9582 2849